## How to Complete a Seesaw Activity

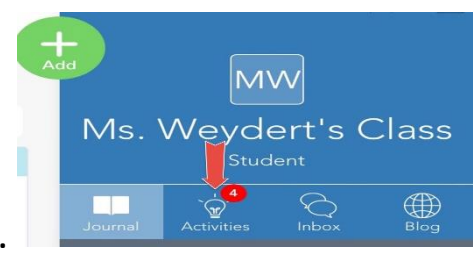

1.) Press on the Activities Tab.

Play Instructions (0:08) 2.) Press on play instructions to hear the directions.

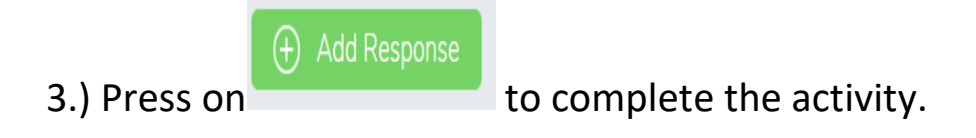

## 4.) Use the tools to complete the activity.

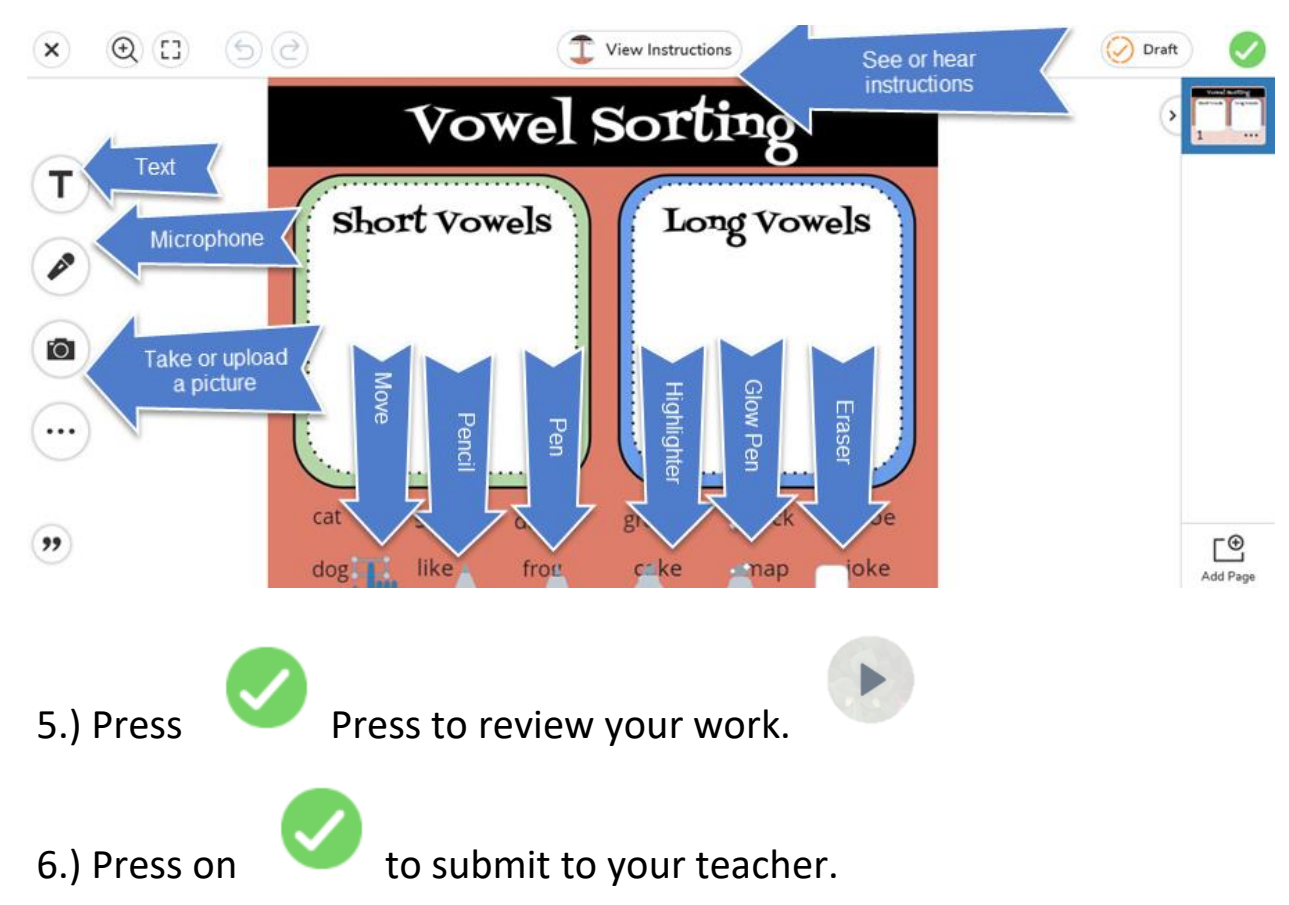